# **absorbing-centrality** *Release*

September 04, 2015

#### Contents

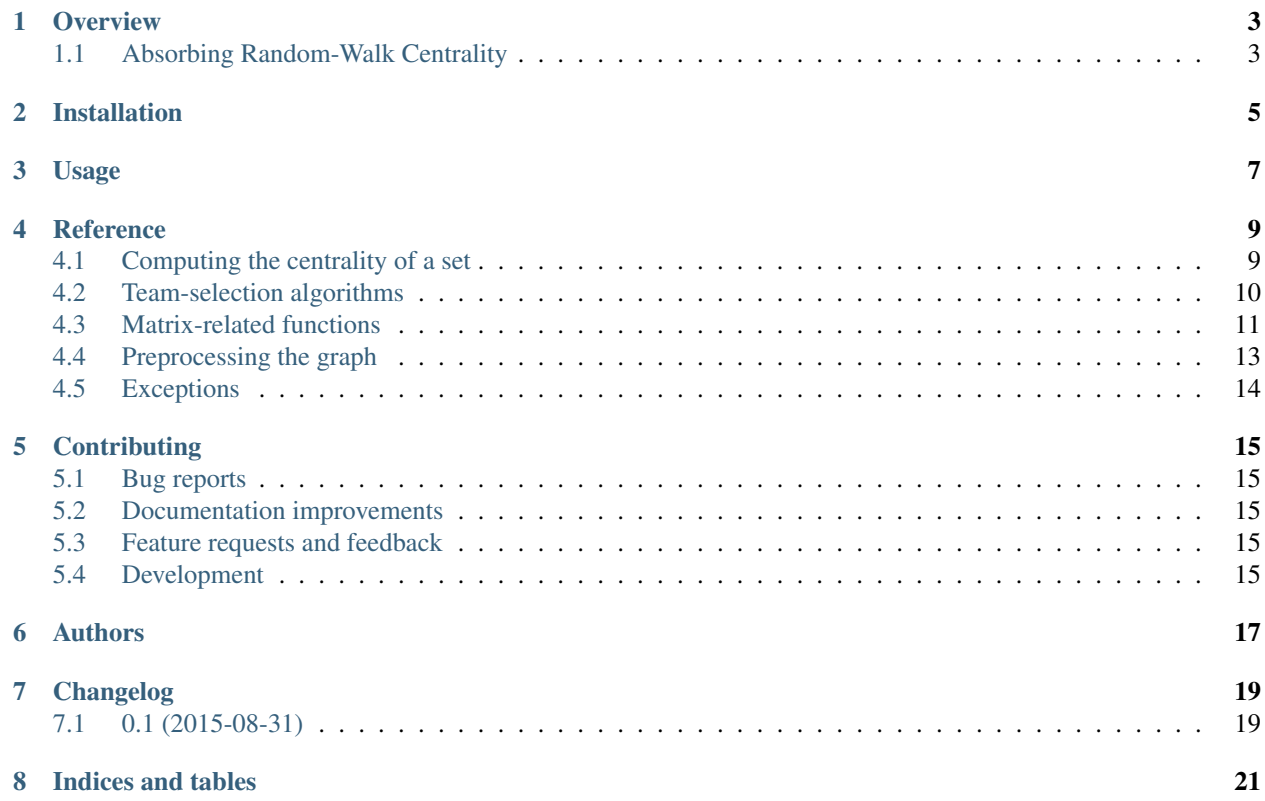

Contents:

# **Overview**

# <span id="page-6-1"></span><span id="page-6-0"></span>**1.1 Absorbing Random-Walk Centrality**

• Free software: ISC license

### **1.1.1 Installation**

pip install absorbing\_centrality

### **1.1.2 Documentation**

<https://absorbing-centrality.readthedocs.org/>

### **1.1.3 Development**

To run the all tests run:

tox

**Installation**

<span id="page-8-0"></span>At the command line:

pip install absorbing\_centrality

# **Usage**

<span id="page-10-0"></span>To use Absorbing Random-Walk Centrality in a project:

**import** absorbing\_centrality

### **Reference**

# <span id="page-12-3"></span><span id="page-12-1"></span><span id="page-12-0"></span>**4.1 Computing the centrality of a set**

 $absorbing\_centrality(G, team[, query, P, ...)$  Compute the absorbing centrality of a team. absorbing centrality inversion(G, team[, ...]) Compute the absorbing centrality of a team using a fast inversion with S

### **4.1.1 absorbing\_centrality.absorbing\_centrality**

<span id="page-12-2"></span>**absorbing\_centrality**(*G*, *team*, *query=None*, *P=None*, *epsilon=1e-05*, *max\_iterations=None*, *with\_restarts=False*, *alpha=0.85*)

Compute the absorbing centrality of a team. The algorithm works by iteratively computing the powers of the non-absorbing submatrix of the transition matrix P.

#### **Parameters**

- **G** (NetworkX graph) The graph on which to compute the centrality.
- $\bullet$  **team** ([list](http://docs.python.org/2.7/library/functions.html#list)) The team of nodes, whose centrality to compute.
- **query** (list, optional) The set of query nodes to use for the random walks. If None (default) or empty, the query set is equal to the set of all nodes in the graph.
- **P** (matrix, optional) The precomputed transition matrix of the graph (default is None).
- **epsilon** (*float, optional*) The iterative algorithm stops when the error between the centrality computed by two successive iterations falls below epsilon (default is 1e-5).
- **max\_iterations** (int, optional) The upper limit to the number of iteratios of the algorithm (default is None).
- **with\_restarts** (bool, optional) If True, restarts the random surfer to the the query set (default is False).
- **alpha** (float, optional) The probability of the random surfer to continue (default is 0.85).

Returns score – The absorbing centrality score.

Return type [float](http://docs.python.org/2.7/library/functions.html#float)

Note: Both *team* and *query* should use the original node names.

### <span id="page-13-3"></span>**4.1.2 absorbing\_centrality.absorbing\_centrality\_inversion**

<span id="page-13-1"></span>**absorbing\_centrality\_inversion**(*G*, *team*, *query=None*, *with\_restarts=False*, *alpha=0.85*) Compute the absorbing centrality of a team using a fast inversion with SuperLU solver.

#### **Parameters**

- **G** (NetworkX graph) The graph on which to compute the centrality.
- **team**  $(llist)$  $(llist)$  $(llist)$  The team of nodes, whose centrality to compute.
- **query** (list, optional) The set of query nodes to use for the random walks. If None (default) or empty, the query set is equal to the set of all nodes in the graph.
- with restarts (bool, optional) If True, restarts the random surfer to the the query set (default is False).
- **alpha** (float, optional) The probability of the random surfer to continue (default is 0.85).

Returns score – The absorbing centrality score.

Return type [float](http://docs.python.org/2.7/library/functions.html#float)

Note: Both *team* and *query* should use the original node names.

## <span id="page-13-0"></span>**4.2 Team-selection algorithms**

 $greedy_t$   $team(G, k[$ , query, candidates, ...]) Selects a team of nodes according to the greedy algorithm.

### **4.2.1 absorbing\_centrality.greedy\_team**

<span id="page-13-2"></span>**greedy\_team**(*G*, *k*, *query=None*, *candidates=None*, *fast\_select=False*, *return\_times=False*, *with\_restarts=False*, *alpha=0.85*)

Selects a team of nodes according to the greedy algorithm.

#### Parameters

- **G** (Networkx graph) The graph from which the team will be selected.
- **k**  $(int)$  $(int)$  $(int)$  The size of the team.
- **query** (list, optional) If provided, the distance is measured with respect to the nodes in *query*.
- **candidates** (list, optional) If provided, the team is picked only among the nodes in *candidates*.
- **fast\_select** (bool, optional) If True, the greedy algorithm will only consider candidates in a smart way, by examining their gain at each round (default is False).
- **with\_restarts** (bool, optional) If True, the greedy algorithm is based on the transition matrix w/ restarts to the supernode (default is False).
- **alpha** (float, optional) If the transition matrix has restarts, *alpha* is the probability for the random surfer to continue (default is 0.85).

#### Returns

- <span id="page-14-4"></span>• scores (*list*) – The scores of all the greedy teams of size up to *k*.
- teams (*list*) The list of greedy times of size up to *k*.
- times (*list*) The time to compute each team. Returned only if *return\_times* is True.

### <span id="page-14-0"></span>**4.3 Matrix-related functions**

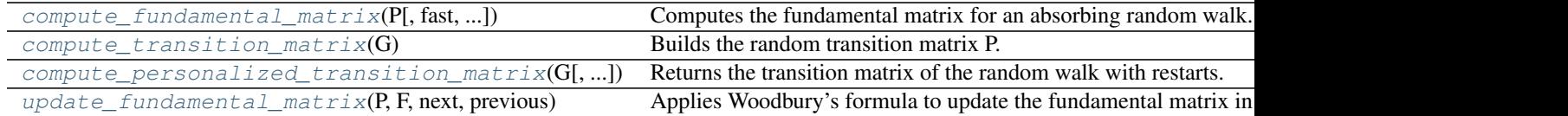

#### **4.3.1 absorbing\_centrality.compute\_fundamental\_matrix**

<span id="page-14-1"></span>**compute\_fundamental\_matrix**(*P*, *fast=True*, *drop\_tol=1e-05*, *fill\_factor=1000*)

Computes the fundamental matrix for an absorbing random walk.

#### Parameters

- **P** (scipy. sparse matrix) The transition probability matrix of the absorbing random walk. To construct this matrix, you start from the original transition matrix and delete the rows that correspond to the absorbing nodes.
- **fast** (bool, optional) –
- **True (default), use the iterative SuperLU solver from** (If) –
- **scipy.sparse.linalg.** –
- **drop tol** (float, optional) If *fast* is True, the *drop* tol parameter of the SuperLU solver is set to this value (default is 1e-5).
- **fill\_factor** (int, optional) If *If 'fast* is True, the *fill\_factor* parameter of the SuperLU solver is set to this value (default is 1000).
- **Returns F** The fundamental matrix of the random walk. Element  $(i,j)$  holds the expected number of times the random walk will be in state j before absorption, when it starts from state i. For more information, check  $\frac{1}{1}$  $\frac{1}{1}$  $\frac{1}{1}$ .

Return type scipy.sparse matrix

#### **References**

#### **4.3.2 absorbing\_centrality.compute\_transition\_matrix**

#### <span id="page-14-2"></span>compute transition matrix  $(G)$

Builds the random transition matrix P. The probability of going from node  $i$  to node  $j'$  is equal to:

$$
P_{i,j} = \frac{1}{\text{degree}(i)}
$$

Parameters **G** (NetworkX graph) –

<span id="page-14-3"></span><sup>&</sup>lt;sup>1</sup> Doyle, Peter G., and J. Laurie Snell. Random walks and electric networks. Carus mathematical monographs 22 (2000). <https://math.dartmouth.edu/~doyle/docs/walks/walks.pdf>

<span id="page-15-2"></span>Returns P – The random transition probability matrix.

Return type scipy.sparse matrix

### **4.3.3 absorbing\_centrality.compute\_personalized\_transition\_matrix**

<span id="page-15-0"></span>**compute personalized transition matrix** (*G, alpha=0.85, restart set=[' super ']*) Returns the transition matrix of the random walk with restarts.

#### **Parameters**

- $G(qraph) -$
- **alpha** (float, optional) The probability of the random surfer to continue their walk (default is 0.85).
- **restart** set (list, optional) The set of nodes to restart from. If not supplied, the restarts lead to the supernode (default is [SUPER\_NODE]).

Returns P – The probability matrix for the random walk with restarts.

Return type scipy.sparse.matrix

### **4.3.4 absorbing\_centrality.update\_fundamental\_matrix**

<span id="page-15-1"></span>**update\_fundamental\_matrix**(*P*, *F*, *next*, *previous*, *previous\_index=0*, *node\_order=None*) Applies Woodbury's formula to update the fundamental matrix in order to avoid doing an inversion.

#### **Parameters**

- **P** (matrix) The transition matrix of the graph, where *previous* is non absorbing.
- **F** (matrix) The fundamental matrix of the graph after setting the node *previous* as an absorbing node.
- **next** ([int](http://docs.python.org/2.7/library/functions.html#int)) The node that will be set as absorbing next. The result of this call will result in a fundamental matrix where *next* is an absorbing node.
- **previous** ([int](http://docs.python.org/2.7/library/functions.html#int)) The node that was set as absorbing when computing F.
- **previous\_index** (int, optional) The row/col index of node *previous* in P (default is 0).
- **node** order (list, optional) The nodes that corresponds to the rows/cols of  $P$ , in order. If not supplied, the order is considered to be  $[0, \ldots, n_P - 1]$ , where  $n_P$  is the the number of rows/cols in *P*.

#### Returns

- P\_updated (*matrix*) The new transition matrix, where *previous* is absorbing.
- F\_updated (*matrix*) The fundamental matrix after adding *previous* and *next* in the set of absorbing nodes.
- **node\_order\_updated** (*list*) The new order of the non absorbing nodes in the *F\_new*.
- next\_index (*int*) The row/col index of the node *next*, that we just set as absorbing, in *P\_new*.

# <span id="page-16-4"></span><span id="page-16-0"></span>**4.4 Preprocessing the graph**

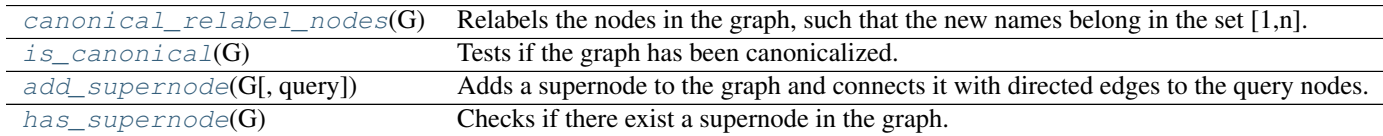

### **4.4.1 absorbing\_centrality.canonical\_relabel\_nodes**

#### <span id="page-16-1"></span>**canonical\_relabel\_nodes**(*G*)

Relabels the nodes in the graph, such that the new names belong in the set  $[1,n]$ . The labeling information is stored in the dictionaries *G.graph['canonical\_map']* and *G.graph['label\_map']*. These provide a way to map original to canonical node names and vice-versa, respectively.

```
Parameters G (NetworkX graph) –
```
#### Returns

G\_prime – The relabeled graph. It includes two attributes:

- 1. *G\_prime.graph['canonical\_map']* [dict] Holds the mapping between the original names of the nodes and the new, canonical, names (original -> new).
- 2. *G\_prime.graph['label\_map']* [dict] Holds the mapping between the new, canonical, names and the original names of the nodes (new -> original).

#### Return type NetworkX graph

Note: The relabeling of a particular node might not be consistent across two consecutive runs. Also, the relabeling happens on a copy, so the original graph will be untouched.

### **4.4.2 absorbing\_centrality.is\_canonical**

#### <span id="page-16-2"></span>is canonical $(G)$

Tests if the graph has been canonicalized.

```
Parameters G (NetworkX graph) –
```
Returns

- *bool*
- *Returns True, if the graph has been canonicalized.*

### **4.4.3 absorbing\_centrality.add\_supernode**

#### <span id="page-16-3"></span>**add\_supernode**(*G*, *query=None*)

Adds a supernode to the graph and connects it with directed edges to the query nodes.

#### Parameters

- **G** (NetworkX graph) The graph in which we want to add a supernode.
- **query** (list, default is None) The list of nodes that the supernode will be connected to. If *query* is None, the supernode will be connected to all the nodes in *G*. These new edges will be directed.

<span id="page-17-3"></span>Returns A directed graph with the supernode, and the new edges, added. The attributes of the graph, i.e. 'label\_map' and 'canonical\_map', are also updated (or created if the input graph was not canonicalized) to reflect the new node.

Return type NetworkX graph

### **4.4.4 absorbing\_centrality.has\_supernode**

<span id="page-17-1"></span>**has\_supernode**(*G*)

Checks if there exist a supernode in the graph.

Parameters **G** (NetworkX graph) –

Returns has\_supernode

Return type [bool](http://docs.python.org/2.7/library/functions.html#bool)

# <span id="page-17-0"></span>**4.5 Exceptions**

[CanonicalizationError](#page-17-2)(message) Exception related to the graph canonicalization procedure.

### **4.5.1 absorbing\_centrality.CanonicalizationError**

#### <span id="page-17-2"></span>exception **CanonicalizationError**(*message*)

Exception related to the graph canonicalization procedure.

# **Contributing**

<span id="page-18-0"></span>Contributions are welcome, and they are greatly appreciated! Every little bit helps, and credit will always be given.

# <span id="page-18-1"></span>**5.1 Bug reports**

When [reporting a bug](https://github.com/harrymvr/absorbing-centrality/issues) please include:

- Your operating system name and version.
- Any details about your local setup that might be helpful in troubleshooting.
- Detailed steps to reproduce the bug.

### <span id="page-18-2"></span>**5.2 Documentation improvements**

Absorbing Random-Walk Centrality could always use more documentation, whether as part of the official Absorbing Random-Walk Centrality docs, in docstrings, or even on the web in blog posts, articles, and such.

# <span id="page-18-3"></span>**5.3 Feature requests and feedback**

The best way to send feedback is to file an issue at [https://github.com/harrymvr/absorbing-centrality/issues.](https://github.com/harrymvr/absorbing-centrality/issues)

If you are proposing a feature:

- Explain in detail how it would work.
- Keep the scope as narrow as possible, to make it easier to implement.
- Remember that this is a volunteer-driven project, and that contributions are welcome :)

### <span id="page-18-4"></span>**5.4 Development**

To set up *absorbing-centrality* for local development:

- 1. [Fork absorbing-centrality on GitHub.](https://github.com/harrymvr/absorbing-centrality/fork)
- 2. Clone your fork locally:

git clone git@github.com:your\_name\_here/absorbing-centrality.git

3. Create a branch for local development:

```
git checkout -b name-of-your-bugfix-or-feature
```
Now you can make your changes locally.

4. When you're done making changes, run all the checks, doc builder and spell checker with [tox](http://tox.readthedocs.org/en/latest/install.html) one command:

tox

5. Commit your changes and push your branch to GitHub:

```
git add
git commit -m "Your detailed description of your changes."
git push origin name-of-your-bugfix-or-feature
```
6. Submit a pull request through the GitHub website.

### **5.4.1 Pull Request Guidelines**

If you need some code review or feedback while you're developing the code just make the pull request.

For merging, you should:

- [1](#page-19-0). Include passing tests (run  $\text{to} \times$ )<sup>1</sup>.
- 2. Update documentation when there's new API, functionality etc.
- 3. Add a note to CHANGELOG.rst about the changes.
- 4. Add yourself to AUTHORS.rst.

### **5.4.2 Tips**

To run a subset of tests:

tox -e envname -- py.test -k test\_myfeature

To run all the test environments in *parallel* (you need to pip install detox):

detox

<span id="page-19-0"></span><sup>&</sup>lt;sup>1</sup> If you don't have all the necessary python versions available locally you can rely on Travis - it will [run the tests](https://travis-ci.org/harrymvr/absorbing-centrality/pull_requests) for each change you add in the pull request.

It will be slower though ...

# **Authors**

- <span id="page-20-0"></span>• Charalampos Mavroforakis - <http://cs-people.bu.edu/cmav>
- Michael Mathioudakis <http://michalis.co>
- Aristides Gionis <http://users.ics.aalto.fi/gionis/>

**CHAPTER 7**

**Changelog**

# <span id="page-22-1"></span><span id="page-22-0"></span>**7.1 0.1 (2015-08-31)**

• Skeleton of the package.

**CHAPTER 8**

**Indices and tables**

- <span id="page-24-0"></span>• genindex
- modindex
- search

#### Index

# A

absorbing\_centrality() (in module absorbing\_centrality), [9](#page-12-3)

absorbing\_centrality\_inversion() (in module absorbing\_centrality), [10](#page-13-3)

add\_supernode() (in module absorbing\_centrality), [13](#page-16-4)

# C

canonical\_relabel\_nodes() (in module absorbing\_centrality), [13](#page-16-4) CanonicalizationError, [14](#page-17-3) compute\_fundamental\_matrix() (in module absorbing\_centrality), [11](#page-14-4) compute\_personalized\_transition\_matrix() (in module

absorbing\_centrality), [12](#page-15-2)

compute\_transition\_matrix() (in module absorbing\_centrality), [11](#page-14-4)

# G

greedy\_team() (in module absorbing\_centrality), [10](#page-13-3)

# H

has\_supernode() (in module absorbing\_centrality), [14](#page-17-3)

# I

is\_canonical() (in module absorbing\_centrality), [13](#page-16-4)

# $\bigcup$

update\_fundamental\_matrix() (in module absorbing\_centrality), [12](#page-15-2)